#### Anticiper, comprendre, transmettre

 [oxiane-ins](https://oxiane-institut.com)titut.com  [01 55 60](tel:+331 55 60 76 72) 76 72  [formation@o](mailto:formation@oxiane.com)xiane.com

# Automatiser les Tests mobiles avec A

Filiè Meéthodes, Tests, Soousne fis Tinès eing logiciel

RÉFÉRENCE DURÉE APPIUM 2 JOURS (14H) 1 /300 ¬ PRIX UNITAIRE HT

## Description

Appium est un outil Open Source permettant d automatiser des applications iOS mobiles, Android mobiles et Windows. Cette formation vous permettra des scripts dans un environnement mobile, puis à les exécuter et analyser

#### Objectifs pédagogiques

- La portée de l automatisation, ses avantages mais aussi ses risques d
- L architecture et le fonctionnement d Appium
- Configurer un environnement de test avec Appium.
- Connaître les options de la création des cas de test, rendre les tests p
- Automatiser les tests d applications sur un environnement mobile (bou
- Concevoir, exécuter et maintenir des tests conçus.
- Gérer l intégration continue avec Appium.

## Public cible

- Developpeurs
- Test analysts
- Testeurs

#### Pré-requis

• Avoir des compétences de base en programmation Web et notamment e les fondamentaux des tests est également recommandé.

OXiane Institut

98 avenue du général Leclerc 92100 Boulogne-Billancourt

RCS Nanterre 430 112 250 000 21 / Cod Organisme de formation  $N^{\circ}$  11 92 16 52

#### Anticiper, comprendre, transmettre

 [oxiane-ins](https://oxiane-institut.com)titut.com  [01 55 60](tel:+331 55 60 76 72) 76 72  [formation@o](mailto:formation@oxiane.com)xiane.com

#### Modalités d évaluation

L évaluation des acquis se fait tout au long de la session au travers date pendant la formation.

# Programme de la formation

- 1. Introduction à l automatisation des tests mobiles
	- L automatiser des tests sur mobiles
	- Bénéfices et limites de l automatisation mobile

#### 2. Introduction à Appium

- Avantages et limites de l outil Appium
- Le fonctionnement d Appium
- 3. Appium en pratique conception et suivi des scripts
	- Vue d ensemble du client et du serveur d Appium
	- La configuration avec Eclipse et Katalon Studio
	- Les scripts manuels
	- Les fichiers journaux personnalisés
	- La création de rapports de test
- 4. La procédure d automatisation
	- Le déploiement de l application cible sur émulateur/terminal.
	- La configuration des services Appium.
	- La création de l automatisation sur un émulateur/terminal prototype

#### 5. Amélioration des scripts

- Méthodes « WebElement » / « Native Element »
- Création de la carte d objet cible
- Test de modularisation
- 6. Appium JUnit/TestNG/Maven/Jenkins
	- . Exécuter un script de test Appium sur de multiples terminaux et débog
	- Résoudre les problèmes identifiés.
	- $\bullet$  Mise en place d un framework d automatisation pour le déploiement su
	- L intégration continue avec Appium

#### OXiane Institut

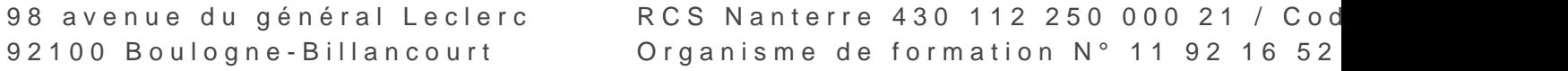

## Anticiper, comprendre, transmettre

oxiane-institut.com [01 55 60](tel:+331 55 60 76 72) 76 72  [formation@o](mailto:formation@oxiane.com)xiane.com

## Qualité

Cette formation est accessible aux personnes en situation de handicap, no complémentaires.

Programme miss à nojorembere 2023

OXiane Institut

98 avenue du général Leclerc 92100 Boulogne-Billancourt

RCS Nanterre 430 112 250 000 21 / Cod Organisme de formation  $N^{\circ}$  11 92 16 52